Аннотация.

Инструкция описывает порядок работы обучающихся в системе электронного обучения МЦДО МАРХИ.

> Москва 2014 г.

## *МАРХИ. Система дистанционного обучения ASSA.*

1. Вход в систему обучения осуществляется по логину и паролю, полученному обучающемуся на дистанционных курсах после регистрации, заключения договора и оплаты обучения (рисунок 1).

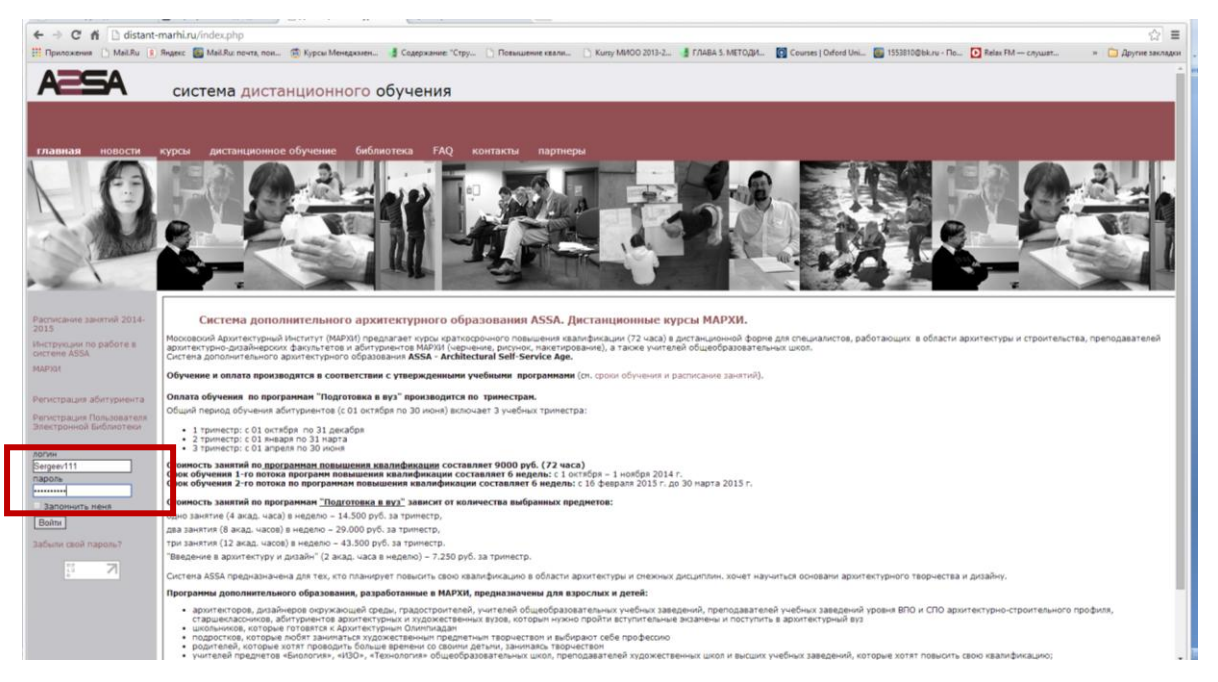

*Рисунок 1. Вход на личную страницу учащегося курсов.* 

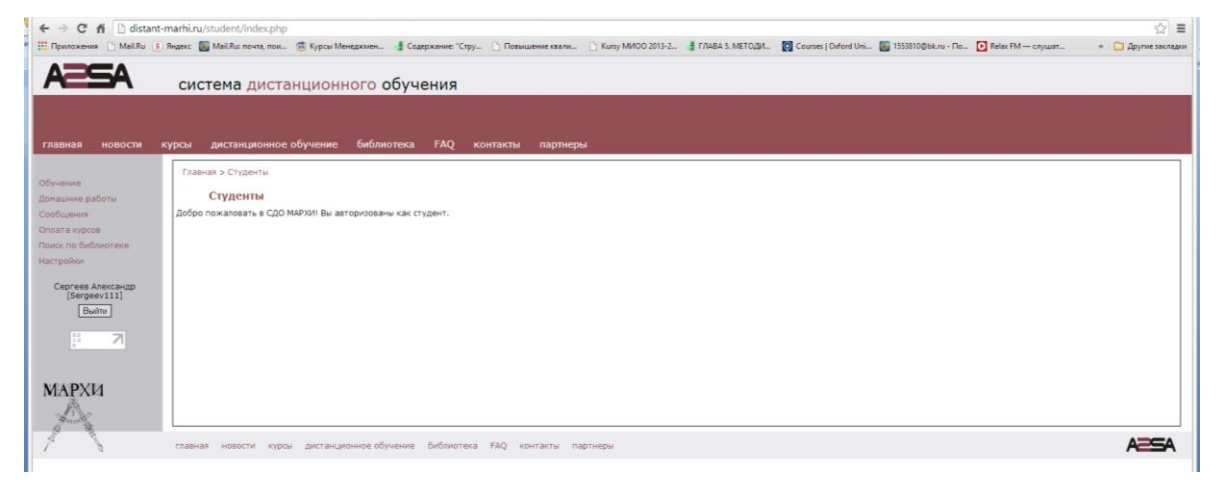

*Рисунок 2. Вход выполнен.*

2. Переход в раздел «Обучение» открывает страницу личного учебного плана. С помощью поисковой системы выбирается нужная дисциплина и открывается личный учебный план. В учебном плане указаны темы, сроки их прохождения, оценки выполненных заданий и статус изучаемых тем. Статус тем меняется в зависимости от успешности прохождения учебного плана. Блоки пропущенных заданий окрашиваются красным цветом, выполненных – зеленым, будущие темы - нейтральным серым цветом. После проверки

## *МАРХИ. Система дистанционного обучения ASSA.*

выполненных заданий преподавателем, в соответствующей графе появляется оценка (рисунок 3).

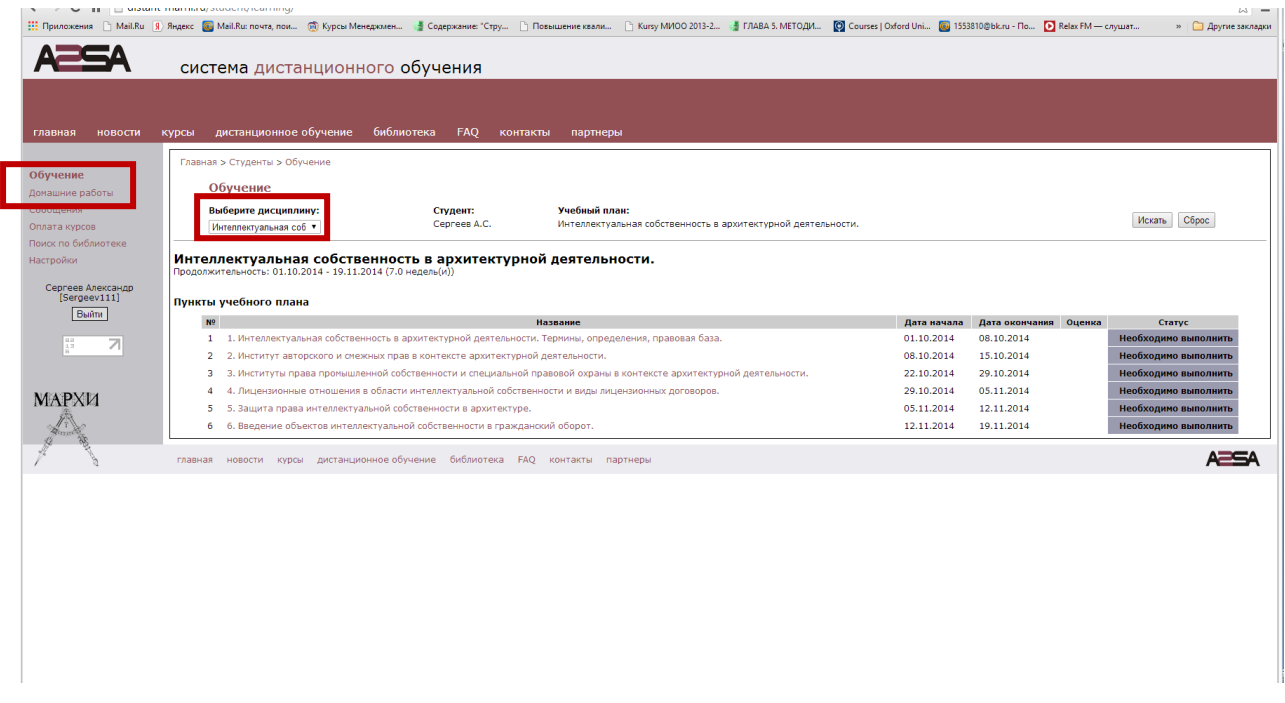

*Рисунок 3. Раздел «обучение». Личный учебный план.* 

3. Для выполнения учебного плана следует нажать левой кнопкой мыши на название пункта плана. Система выполнит переход на страницу, содержащую рекомендации по выполнению задания (рисунок 4,5).

Помимо рекомендаций, в данном разделе указаны сроки выполнения задания и содержатся ссылки на ресурсы электронного методического фонда, помогающие более успешно выполнить задание.

|                                                                              | система дистанционного обучения                                                                                                    |                                                                                                 |           |  |  |  |
|------------------------------------------------------------------------------|----------------------------------------------------------------------------------------------------|-------------------------------------------------------------------------------------------------|-----------|--|--|--|
|                                                                              |                                                                                                    |                                                                                                 |           |  |  |  |
|                                                                              |                                                                                                    |                                                                                                 |           |  |  |  |
| новости<br>главная                                                           | дистанционное обучение<br><b>KVDCM</b>                                                                                                    | контакты<br>партнеры                                                                            |           |  |  |  |
|                                                                              | Главная > Студенты > Обучение > Просмотр пункта учебного плана                                                                                                    |                                                                                                 |           |  |  |  |
| Обучение                                                                     | Просмотр пункта учебного плана "3. Институт авторского и смежных прав."                                                                                                    |                                                                                                 |           |  |  |  |
| Донашние работы                                                              |                                                                                                    |                                                                                                 |           |  |  |  |
| Сойбшения                                                                    | Пункт учебного плана                                                                                                    |                                                                                                 |           |  |  |  |
| Оплата курсов<br>Поиск по библиотеке                                         | Дата начала: 15.10.2014<br>Дата окончания: 22.10.2014                                                                                                    |                                                                                                 |           |  |  |  |
| <b>Racroolion</b><br>Сергеев Александр<br>[Sergeev111]<br>Builty<br>æ.<br>71 | Задание:<br>Вариант 1. Инвентаризация результатов интеллектуальной деятельности преподавателя. Методические указания. Взяв за основу ООП вуза разработанную вами учебную программу, определите потенциальные<br>возможности создания объектов авторского права. Составьте список произведений науюти искусства с указанием авторов и правообладателей. Указомте возможности использования их в учебном процессе вуза<br>и возможные направления коммерческого использования. На основании сделанных выводов напишите рекомендации. Вариант 2. Зашита авторских и смехных прав. Методические указания. Изучите судебную<br>систену РФ, определите уровни и специфику судебных инстанций. С помощью натериалов судебных разбирательств, находящихся в открытом доступе, изучите судебную практику, касающуюся авторских и<br>очежных прав. В выводах перечислите рекомендации по защите авторских и смежных прав на произведения науки, искусства и культуры, создаваемых в архитектурном образовании уровней СПО и ВПО.<br>Вариант 3. Субъекты авторского права и их правоотношения применительно к разным формам архитектурного образования; Вариант 4. Современная структура архитектурного образования в России; правовые<br>и инущественные отношения в архитектурном образовании: Вариант 5. Методы стинулирование интеллектуальной деятельности преподавателей и сотрудников вуза: Вариант 6. Антиплагиат. Принципы<br>действия программ. |                                                                                                 |           |  |  |  |
|                                                                              | Дополнительные ресурсы                                                                                                    |                                                                                                 |           |  |  |  |
|                                                                              | Название                                                                                                    | $0a\bar{a}n$                                                                                    | Размер    |  |  |  |
|                                                                              | Лекция 3                                                                                                    | lektiva 3.pdf                                                                                   | 238.65 Kb |  |  |  |
|                                                                              | Самостоятельная работа                                                                                                    | Tema 3.pdf                                                                                      | 152.03 Kb |  |  |  |
|                                                                              | Докупенты об окончании обучения                                                                                                    | Prilozhenie 1 k lekcji 3 Dokumenty ob okonchanij obucheniya z st 60 FZ Ob Obrazovanij v RFm.doc | 42.5 Kb   |  |  |  |
| <b>MAPXI4</b>                                                                | Термины и определения (ФЗ "Об<br>Образовании в РФ")                                                                                                    | Prilozhenie 2 k lekcii 3 Terminy i opredleniva a st2 F2 Ob Obrazovanii v RFLdoc                 | 47.5 Kb   |  |  |  |
|                                                                              | Hasan                                                                                                    |                                                                                                 |           |  |  |  |

*Рисунок 4. Рекомендации по выполнению задания и другие методические и теоретические* 

*материалы.*

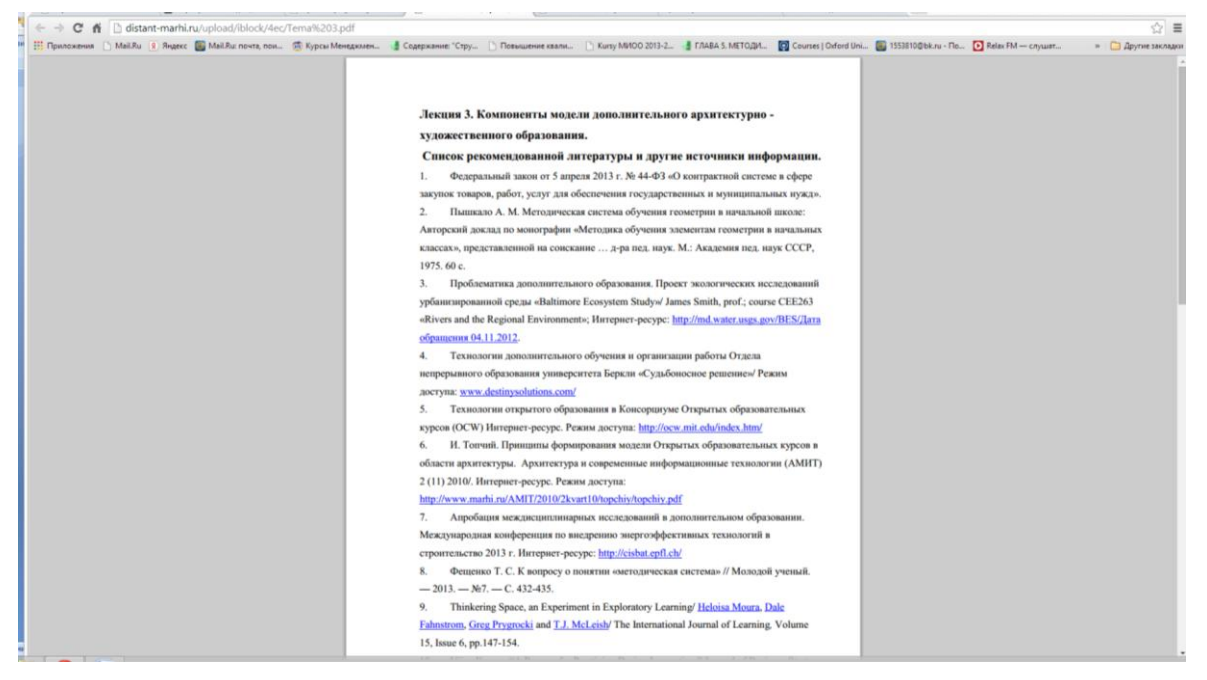

*Рисунок 5. Страница отдельных пунктов учебного плана.* 

4. Пересылка выполненной работы преподавателю происходит на странице «домашняя работа» при нажатии кнопки «отправить новую работу» (рисунок 6). Открывшуюся страницу следует заполнить, установив нужные параметры: дисциплину, учебный план и тему. После этого присоединить файл с выполненной работой.

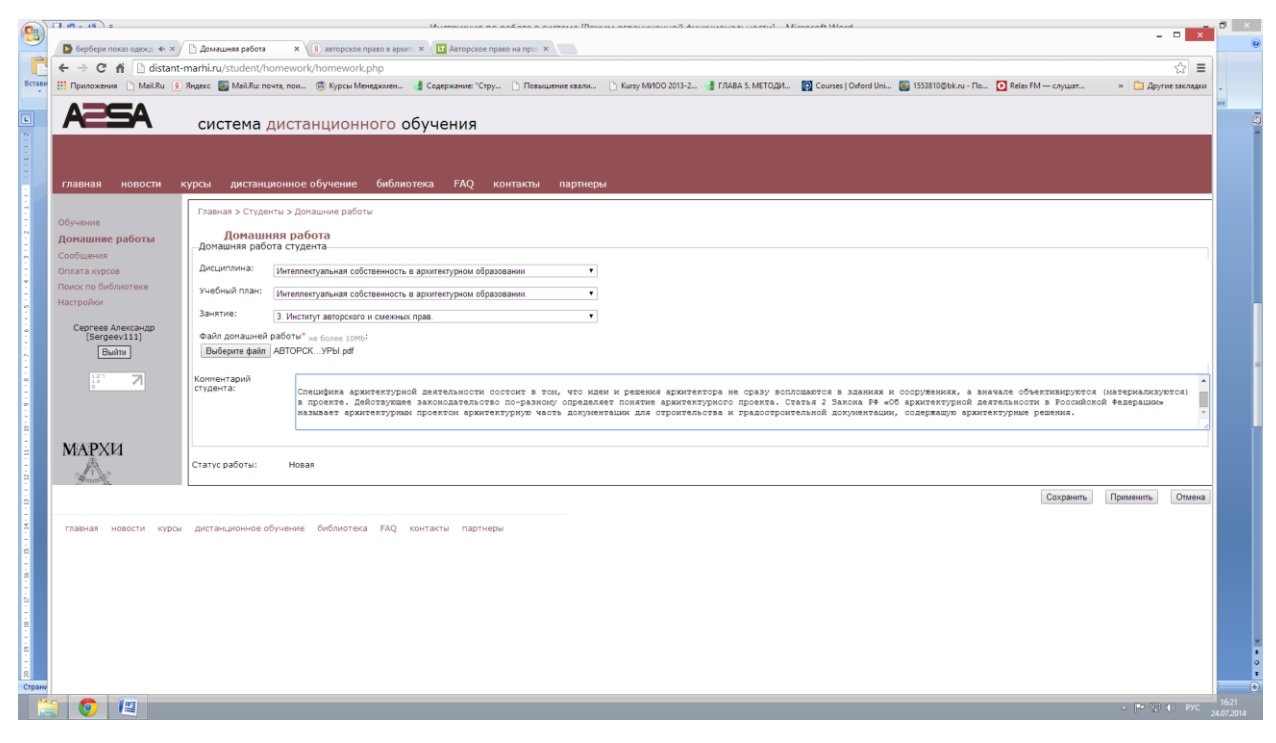

*Рисунок 6. Пересылка выполненных работ преподавателю.*

При необходимости работу можно сопровождать замечаниями и

## *МАРХИ. Система дистанционного обучения ASSA.*

пояснениями. Нажатие кнопки «сохранить», отправляет работу. Успешная оправка новой работы на проверку подтверждается появлением ее на странице «домашние работы» в списке «на проверке».

5. Поиск проверенных преподавателем работ производится на странице «Домашние работы» с помощью поисковой системы. При установке статуса «проверено», система показывает все проверенные преподавателем работы по данной дисциплине. При нажатии на нужную тему занятия, открывается страница с текстовой консультацией или (и) ссылка на графический файл проверенной работы (рисунок 7).

|                                   | ← → C' n distant-marhi.ru/student/homework/                                                                                                    |                                                                             |                                                   | ☆ ≡                                 |
|-----------------------------------|----------------------------------------------------------------------------------------------------|-----------------------------------------------------------------------------|---------------------------------------------------|-------------------------------------|
|                                   | ::: Приложения   MeilRu 9 Яндес:   MeilRu: почта, пон @ Курсы Менедкамен   Содержание "Стру   Повышение квали   Кыту/МИОО 2013-2   ГЛАВА 5. МЕТОДИ   Соците   Олбого! Uni   1553810@bk.ru - По   D Rel |                                                                             |                                                   | » • Другие закладки                 |
|                                   | система дистанционного обучения                                                                                                    |                                                                             |                                                   |                                     |
|                                   |                                                                                                    |                                                                             |                                                   |                                     |
|                                   |                                                                                                    |                                                                             |                                                   |                                     |
| новости<br>главная                | дистанционное обучение библиотека FAQ контакты партнеры<br>курсы                                                                                                    |                                                                             |                                                   |                                     |
| Обучение                          | Главная > Студенты > Домашние работы                                                                                                    |                                                                             |                                                   |                                     |
| Домашние работы                   | Список домашних работ                                                                                                    |                                                                             |                                                   |                                     |
| Сообщения<br>Оплата курсов        | Дисциплина: Все                                                                                                    | $\cdot$                                                                     | Статус: Все<br>$\cdot$                            | Искать Сброс                        |
| Поиск по библиотеке               | Списк домашних работ                                                                                                    |                                                                             |                                                   |                                     |
| Настройки                         | Дисциплина<br>Интеллектуальная собственность в архитектурном образовании                                                                                                    | Учебный план<br>Интеллектуальная собственность в архитектурном образовании. | Занятие<br>3. Институт авторского и смежных прав. | Оценка<br>Статус<br>Проверено Зачет |
| Сергеев Александр<br>[Sergeev111] |                                                                                                    |                                                                             |                                                   | Отправить новую работу на проверку  |
| Builty                            |                                                                                                    |                                                                             |                                                   |                                     |
| <b>지</b>                          |                                                                                                    |                                                                             |                                                   |                                     |
|                                   |                                                                                                    |                                                                             |                                                   |                                     |
| МАРХИ                             |                                                                                                    |                                                                             |                                                   |                                     |
| $\frac{1}{2}$                     |                                                                                                    |                                                                             |                                                   |                                     |
|                                   |                                                                                                    |                                                                             |                                                   |                                     |
|                                   | главная новости курсы дистанционное обучение библиотека FAQ контакты партнеры                                                                                                    |                                                                             |                                                   | AZSA                                |
|                                   |                                                                                                    |                                                                             |                                                   |                                     |
|                                   |                                                                                                    |                                                                             |                                                   |                                     |
|                                   |                                                                                                    |                                                                             |                                                   |                                     |
|                                   |                                                                                                    |                                                                             |                                                   |                                     |
|                                   |                                                                                                    |                                                                             |                                                   |                                     |
|                                   |                                                                                                    |                                                                             |                                                   |                                     |
|                                   |                                                                                                    |                                                                             |                                                   |                                     |
|                                   |                                                                                                    |                                                                             |                                                   |                                     |
|                                   |                                                                                                    |                                                                             |                                                   |                                     |

*Рисунок 7. Поиск проверенной работы.*